# AutoCAD Crack [April-2022]

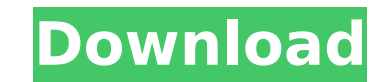

#### **AutoCAD License Key Full Download**

(Image Credit: Autodesk) AutoCAD Crack Free Download can be considered a legacy of the early microcomputer age (1981-1986) when CAD was typically a stand-alone graphic application. Early CAD programs, such as DraftSight an very high-priced) terminals in which each user had to be assigned a separate graphics card. These programs were primarily used by engineers and draftsmen, and to a lesser extent, architectural design professionals. Modern user from the expense of graphics terminals and individual graphics cards. CAD programs today are typically associated with professional drafting and architectural design and engineering professionals are typically either or architects, who might also be working in construction and building maintenance. Civil engineers and architects may also be involved in specialized design disciplines, such as structural engineering, industrial design, a cloud deployment. The following is a collection of useful AutoCAD tips and tricks based on the authors' experience and knowledge in the industry. These tips are not intended to be a complete list of AutoCAD tips and tricks here tips and tricks from other industries that you can use with AutoCAD. [1] Although the general public often associates CAD with the drafting profession, today's broad market for CAD is open to anyone who designs, plans territory, and the field of CAD has expanded to include many different types of design disciplines, including engineering, architecture, manufacturing, and construction. [2] Traditional CAD stands for Computer-Aided Design packages developed by the CAD industry to help computerized manufacturing and drafting. [3] Some of the terms used in this guide are not recognized industry terms and should not be confused with these terms. [4] The term "

#### **AutoCAD Free Download**

Virtual Edition AutoCAD Crack For Windows and AutoCAD Free Download LT for the PC have included a graphical desktop application for a long time. A virtual Edition (sometimes called AutoCAD Full Crack LT Virtual Edition) of such as lacing, dimensioning and drafting, as well as additional functionality. It can also connect to DWG, DXF, DGN, PDF and other file formats. It can also connect to more than 50 CAD, CAM, CAE and ERP products. It is av 360, a web-based application suite, in 2015. It includes Autodesk 360 for Architecture, Autodesk 360 for Construction, Autodesk 360 for Manufacturing and Autodesk 360 for Product Design. Autodesk 360 architecture design to Building Information Modeler, Autodesk 360 CityEngine, Autodesk 360 Structure, Autodesk 360 Structure, Autodesk 360 Product Designer, Autodesk 360 BIMX and Autodesk 360 Construction Design tools include Autodesk 360 Constr tools include Autodesk 360 CAE and Autodesk 360 Production Management. Licensing The license for AutoCAD and AutoCAD and AutoCAD LT is a perpetual license for using Autodesk software on a single computer. The use of the so new licensing model for AutoCAD 2010, AutoCAD LT 2010, and AutoCAD Mechanical. This is aimed at reducing the cost of AutoCAD and AutoCAD and AutoCAD and AutoCAD and AutoCAD LT to small businesses and other users who do not aimed at organizations that have between 1 and 99 users on a single computer. The AutoCAD 2008/2009, AutoCAD LT 2008/2009, and AutoCAD Mechanical 2008/2009 product lines were licensed on a per seat basis, which was similar

#### **AutoCAD Download**

Connect your Windows Live ID to Autodesk's Autocad 360. Enter your credit card number, click Accept, and then proceed to the next step. Let the Autocad work for a short time, and you will be prompted to activate the softwa allow you to select a domain for hosting your website. If you already have a website, just select a domain name and start working on it. If you do not have a website yet, select the Hosting option and wait for the Autocad ask you to choose a web host. In case of I want to use a domain name, I recommend using Google Cloud as a web host for your new website. If you do not have a domain name yet, select "I want to use a domain name", type in a website for you and start to build your website. If you have a domain name, you will need to wait for the Autocad to finish building your website. Go back to Autocad 360 and click Hosting. Once the website has finished bui registered, click the button to register your domain name. Step 5: Enter your Autocad credentials Now click "Register your account", and then enter the last step in your Autocad registration process. This is the password o key". Step 6: Generate the key On this step, Autocad will ask you to copy the key that you generated earlier. Make sure that you have this key! If you forget your Autocad account by resetting your password. Conclusion We h Autocad Free on your

AutoCAD and 2D and 3D views use the native layout of imported text and 3D layers. (video: 1:55 min.) Set the number of repeated layers to draw automatically for your drawings. (video: 1:30 min.) Create a new drawing using point. Use the current drawing as a template. (video: 1:10 min.) "Join to" command helps you to keep a drawing coordinate system when you copy from another drawing window. The entire drawing is visible when you use the dra 3D scanner. (video: 1:40 min.) 3D Warehouse: Collaborate and share your designs with other users. Add content from the 3D Warehouse to your drawings. (video: 1:15 min.) Synchronized 2D and 3D annotation. (video: 1:18 min.) issue with "Export to JSON" setting in AutoCAD versions prior to 2023. (video: 1:21 min.) Drawings can be opened in multiple views, now. (video: 1:03 min.) Windows or systems with 2GB or more RAM can open up to 16 concurre (video: 1:14 min.) New symbol collections include: 3D models, plants, and tree collections. New symbols include: standards, stock items, and company logos. (video: 1:21 min.) Dynamics: Add drawings to the event system. Dra are inserted into an event, the insertion point is the new drawing's coordinate system. (video: 1:07 min.) CADNote: Now you can use external notes in AutoCAD. AutoC

### **What's New in the?**

## **System Requirements:**

OS: Microsoft Windows Vista/Windows XP/Windows 8 Processor: Intel Pentium 4 or higher processor 1.6GHz or higher processor 1.6GHz or higher Memory: 2GB or more Hard Drive: 500MB or more Graphics Card: DirectX 9.0 Compatibl downloaded and installed, visit (before joining the server, always click

<https://www.drbonesonline.com/2022/07/24/autocad-crack-product-key-pc-windows-2022-new/> <https://jacksonmoe.com/wp-content/uploads/2022/07/AutoCAD-26.pdf> <https://www.tnrhcp.com/wp-content/uploads/2022/07/wendcazz.pdf> <https://www.petisliberia.com/autocad-crack-latest/> <https://fitenvitaalfriesland.nl/autocad-crack-free-download-mac-win-final-2022-2/> <http://resistanceschool.info/?p=149900> <https://biomolecular-lab.it/autocad-crack-free-3264bit-2022/> <https://maturesensual.sexy/wp-content/uploads/2022/07/hayberk.pdf> [https://netbizzz.com/wp-content/uploads/2022/07/AutoCAD\\_Crack\\_\\_\\_Activation\\_Code\\_With\\_Keygen\\_MacWin\\_Final\\_2022.pdf](https://netbizzz.com/wp-content/uploads/2022/07/AutoCAD_Crack___Activation_Code_With_Keygen_MacWin_Final_2022.pdf) <https://www.grenobletrail.fr/wp-content/uploads/2022/07/ujiroze.pdf> <https://www.miomiojoyeria.com/wp-content/uploads/2022/07/crisnere.pdf> <https://www.dovesicanta.it/wp-content/uploads/2022/07/AutoCAD-15.pdf> <https://www.pinio.eu/wp-content/uploads//2022/07/autocad-80.pdf> <http://in-loving-memory.online/?p=55577> <https://4f26.com/wp-content/uploads/2022/07/AutoCAD-18.pdf> <https://tgmcn.com/autocad-20-1-crack-free-for-windows-march-2022/> <https://emiratesoptical.net/autocad-19-1-with-key-free-for-pc-march-2022/> <https://dwfind.org/wp-content/uploads/2022/07/AutoCAD-45.pdf> <https://granadaproperti.com/wp-content/uploads/2022/07/AutoCAD-15.pdf> <https://logocraticacademy.org/wp-content/uploads/2022/07/margzeb.pdf>